### **CAMOSUN COLLEGE** *School of Trades and Technology Computer Science Department*

### *ICS 199– Applied Computing Project Summer 2023*

# **COURSE OUTLINE**

**The calendar description is available on the Camosun web site at**

<http://camosun.ca/learn/calendar/current/web/ics.html>

 *Please note: This outline will not be kept indefinitely. It is recommended students keep this outline for their records, especially to assist in transfer credit to post-secondary institutions.*

### **1. Instructor Information**

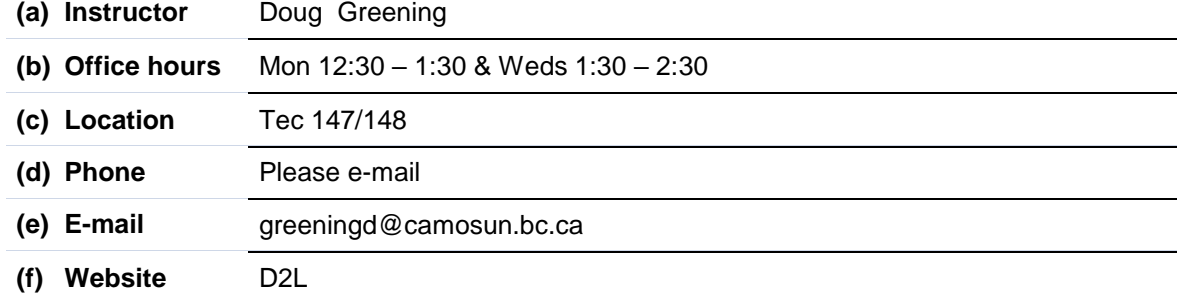

### **2. Course Content**

- Understand how to integrate PHP and MYSQL in to HTML/CSS/JavaScript web pages
- Describe what PHP can and cannot do.
- Create simple PHP code using a text editor
- Write PHP code that implements variables
- Demonstrate an understanding of primitives and objects and how to implement them using PHP
- Demonstrate an understanding of how to use numbers, strings, booleans and objects and how to
- implement them in PHP.
- Create looping constructs in PHP.
- Demonstrate an understanding of typecasting in PHP
- Demonstrate an understanding of PHP comparison operators and conditional statements
- Demonstrate an understanding of iteration using PHP
- Demonstrate an understanding of how to use arrays in PHP
- Demonstrate an understanding of how to connect to a MySQL database

*Template Published by Educational Approvals Office (VP Ed & SS Office) 4/27/23*

- Demonstrate an understanding of basic MySQL functionality such as database creation, table
- creation, field creation, and managing permissions
- Create simple MySQL queries
- Demonstrate an understanding of how to use PHP to create a MySQL connection string
- Demonstrate an understanding of how to use PHP to retrieve, iterate, and display a set of
- MySQL query data.
- Demonstrate an understanding of how to use PHP to add, edit and remove records from a
- MySQL database
- Demonstrate an understanding of simple project management techniques such as the creation of
- a simple task list, task allocation and Gantt chart creation using standard industry software such
- as Microsoft Project
- Demonstrate an understanding of version control systems using standard software such as Git

#### **3. Materials**

- (a) Course notes will be provided in the form of pdfs on the D2L site.
- (b) Suggested Texts

PHP For the Web, (5th Edition), Larry Ullman (Visual Quickstart Guide)

PHP and MySQL for Dynamic Web Sites (Visual Quickpro Guide)

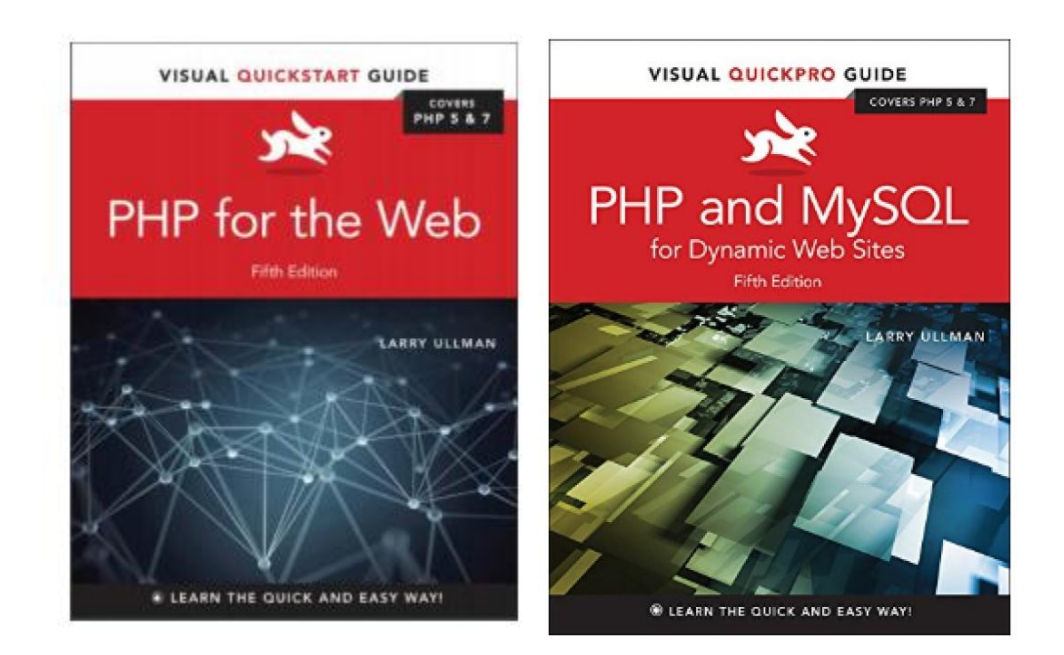

# **4. Class Schedule**

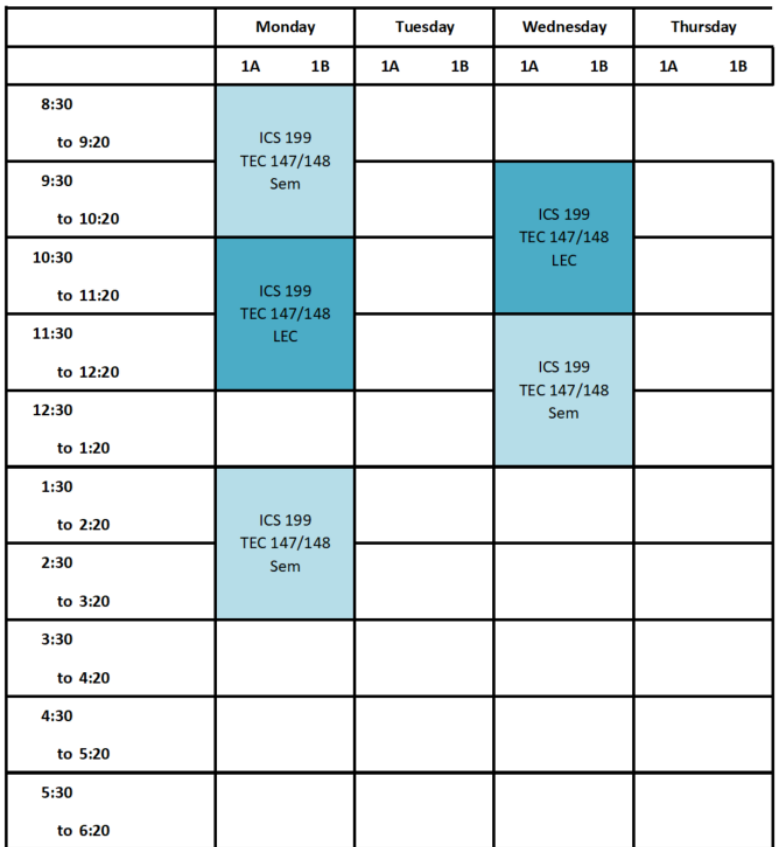

## **4. Course Schedule**

The following lecture schedule is subject to change.

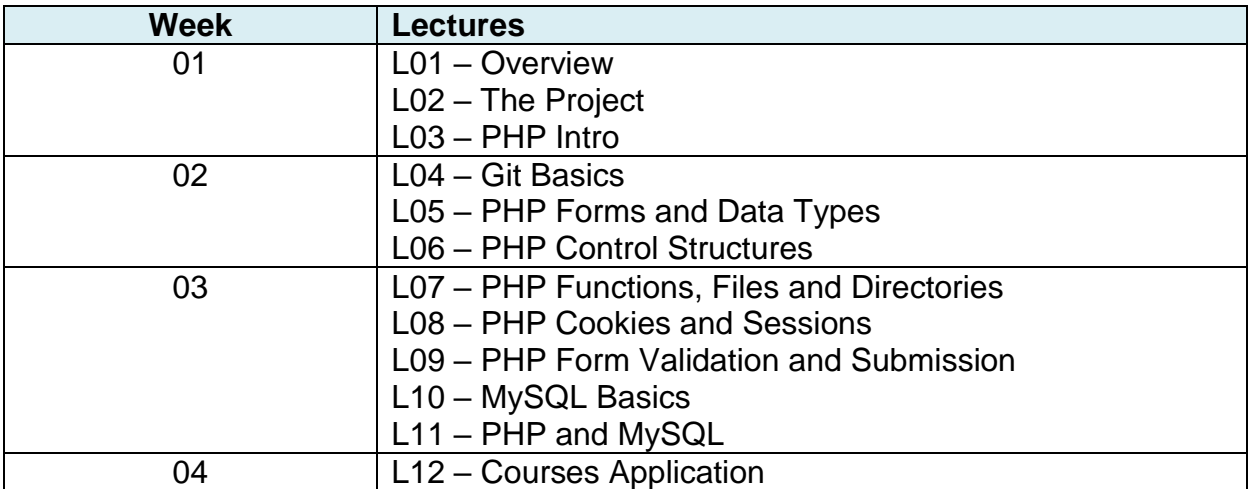

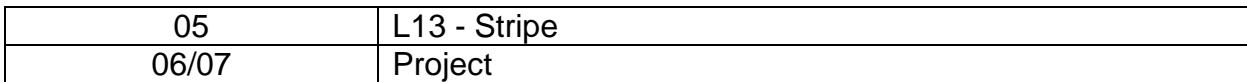

#### **5. Basis of Student Assessment (Weighting)**

- $(a)$  Labs 60% **Must complete ALL labs to pass the course. Late labs will get 0. Team members not present for the demo receive a 50% reduction on the lab.**
- (b) Final Project & Presentation 30% **Must complete Late report/presentation will get 0. Team members not present for their presentation receive a 20% reduction on the presentation. Students not present for all the presentation receive a 20% reduction on the presentation.**
- (c) Peer Team Review 10%

Must achieve 60% to pass with a **COM** grade and 90% to pass with a **DST** grade (see Grading System below).

Late work will **not** be accepted, except by the instructor's prior written permission or in the presence of a dire and documented short-term medical or family emergency. Mark appeals must be made **within 7 days** of the mark being posted.

#### **6. Grading System**

The grading system for this course is based on satisfactory acquisition of defined skills or successful completion of the course learning outcomes.

Standard Grading System (GPA)

**X** Competency Based Grading System

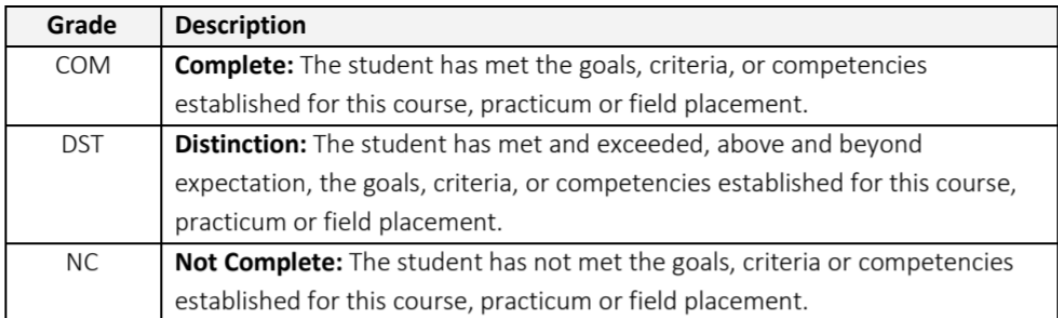

For further details see [http://camosun.ca/about/policies/education-academic/e-1-programming-and](http://camosun.ca/about/policies/education-academic/e-1-programming-and-instruction/e-1.5.pdf)[instruction/e-1.5.pdf](http://camosun.ca/about/policies/education-academic/e-1-programming-and-instruction/e-1.5.pdf)

### **7. Recommended Materials or Services to Assist Students to Succeed Throughout the Course**

### **LEARNING SUPPORT AND SERVICES FOR STUDENTS**

There are a variety of services available for students to assist them throughout their learning. This information is available in the College Calendar, Student Services or the College web site at [http://www.camosun.bc.ca](http://www.camosun.bc.ca/)

# **STUDENT CONDUCT POLICY**

There is a Student Conduct Policy. It is the student's responsibility to become familiar with the content of this policy. The policy is available in each School Administration Office, Registration, and on the College web site in the Policy Section.

<http://www.camosun.bc.ca/policies/policies.html>